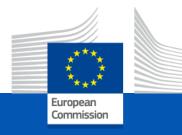

# Union Database & Concept-Gaseous Supply chain

April 2024 DG ENER

## Concept of Union Database (UDB) for gaseous fuels (based on article 31(a) of RED and IR on Sustainability certification)

- EU Grid as a single logistical facility from mass-balance perspective.
- Separate mass-balancing system (MBS) for local grids.
  Any trades between grids to be reported to UDB as a trade transaction.
- If GOs are issued for the same energy unit transfer to UDB;
- Diverging practices in EU MSs in terms of GOs/ PoS policy, including option of opting in or out of a GOs system,
- Support an EU market approach and cross-border trade.
- Avoid any risk of double counting/ disclosure.

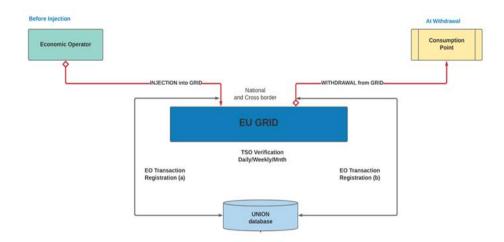

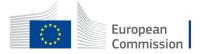

### UDB coverage of Injection process- key steps

<u>Step 1</u> Meter reading by Economic operator (EO)/ production unit, registering in its UDB account the injected monthly volume of gaseous fuels.

☐ Frequency: at least Monthly

**Step 2** Verification/ validation of monthly data to UDB- confirmed volume with issued PoSs can be traded.

☐ TSOs/DSOs report (regardless of sustainable/non-sustainable volumes).

#### **Step 3** If GOs are issued for whole or part of the monthly volume:

- □ A reference between GO registry and UDB is established through a link between the accounts of the EO in both UDB and the GO registry.
- ☐ Linked GOs can be cancelled only through UDB upon their registration or withdrawal from the MBS.
- □ Information from the GOs is transferred to UDB- single data set from GO & PoS contained in UDB for each energy unit.
- □ Option for EO to opt in or out of a GOs system in UDB- UDB & National GOs registry exchange real time data on any change in status of an EO in both systems.

## UDB coverage of Consumption processkey steps

Step 1 Economic operator (EO)/ production unit can transfer validated PoSs to any trader's account, to a gas final supplier account or to a large industrial consumer (with individual account in UDB).

**Step 2** Consumption of energy units can be triggered by any of the EOs in possession of the PoS:

- ☐ The PoSs unique identifiers are marked as consumed and transferred to the national account of the consuming Member State in UDB.
- ☐ The EO claiming the cancellation of a PoS needs to be in a possessions of the commodity.
- ☐ If there are PoSs that have been referenced to GOs, a respective cancellation protocol is launched by informing the issuing national GOs registry. This information can be also sent to the National GOs registry of the consuming Member State if different.

Step 3 In case a PoS of a gaseous fuel is consumed by a large industrial consumer as a raw material, further transactions will have to be registered in UDB to ensure further traceability.

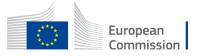

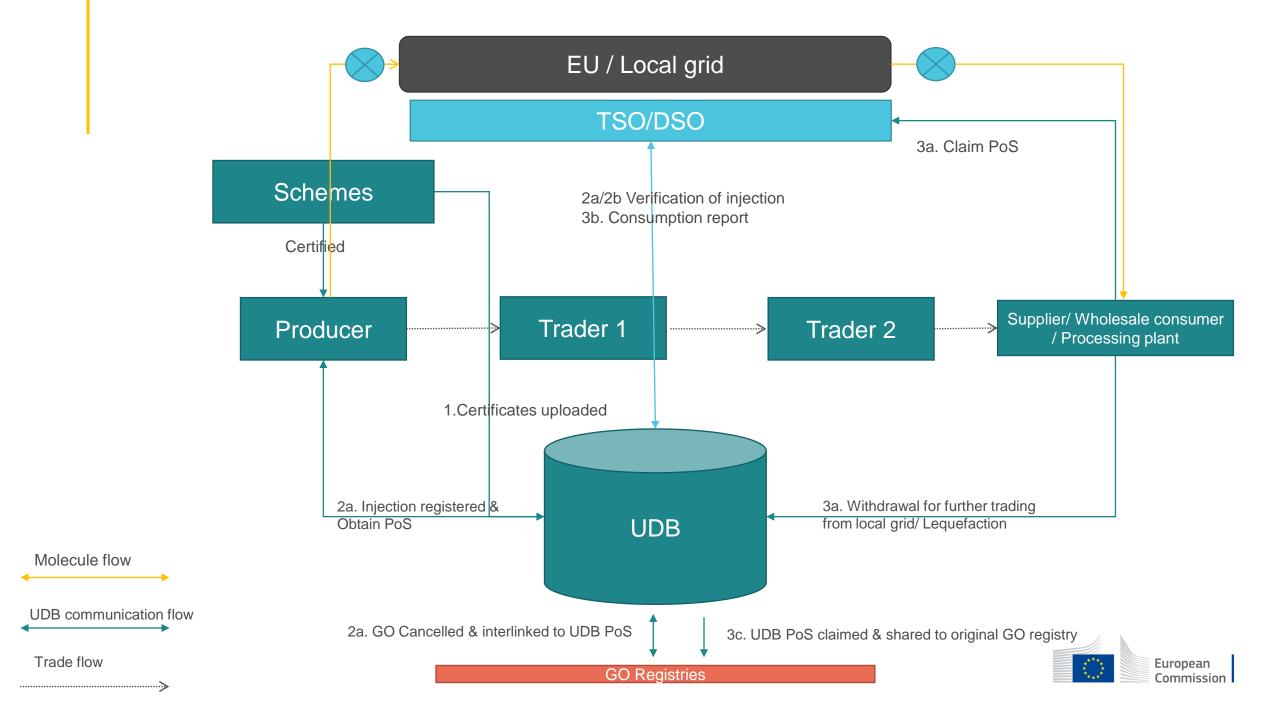

## Thank you

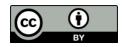

© European Union 2020

Unless otherwise noted the reuse of this presentation is authorised under the <u>CC BY 4.0</u> license. For any use or reproduction of elements that are not owned by the EU, permission may need to be sought directly from the respective right holders.

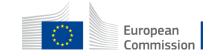